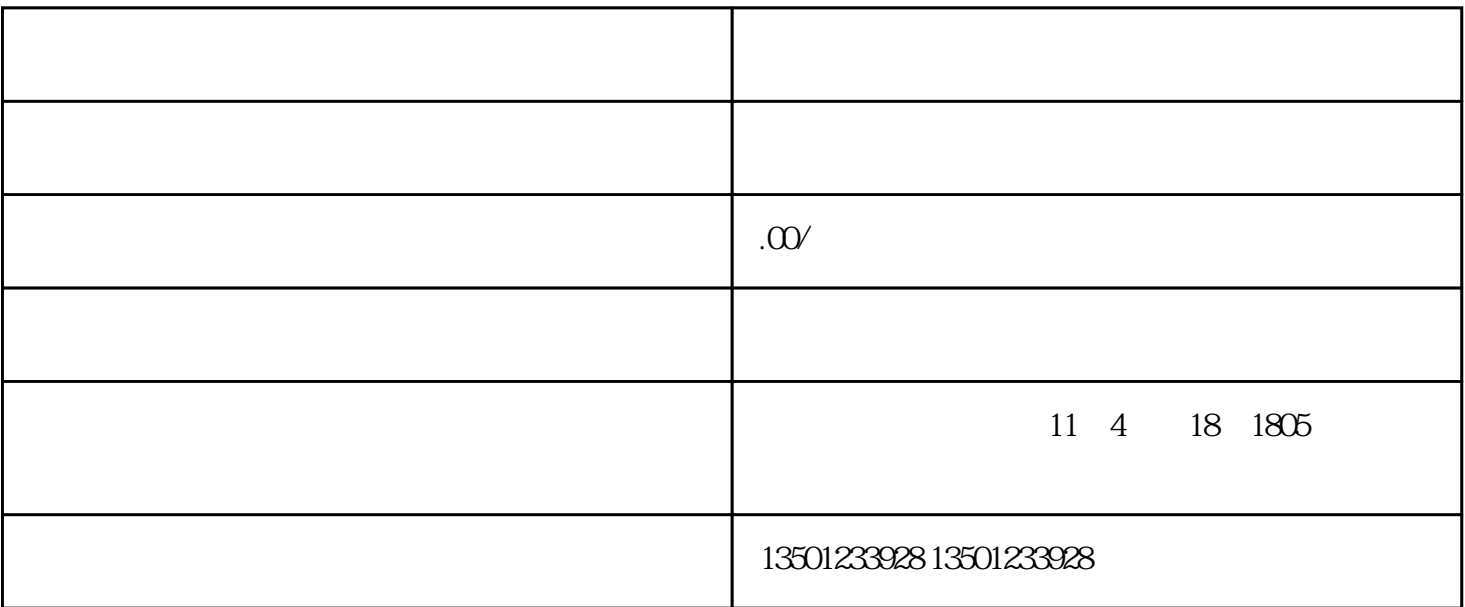

1.  $\blacksquare$ 

 $5.$ 

1.  $\blacksquare$ 

 $3.$ 

 $2.$ 

 $4.$   $****$ 

 $2.$ 

 $4.$ 

 $3.$